# <span id="page-0-1"></span><span id="page-0-0"></span>ENCODExplorerData

May 8, 2024

ENCODExplorerData *ENCODExplorerData*

#### Description

This package aims to ease access to ENCODE file metadata by converting them into an easy-to-use data.table.

## Details

The main feature of ENCODExplorerData are the two ENCODE file metadata data tables exported though AnnotationHub, [encode\\_df\\_lite](#page-2-0) and [encode\\_df\\_full](#page-1-0)). While these can be accessed directly like any other data.table, we recommend using the [ENCODExplorer](http://www.bioconductor.org/packages/release/bioc/html/ENCODExplorer.html) companion package, which contains utility functions for querying them, using the online ENCODE search function, downloading selected files, and retrieving control-treatment experimental designs from ENCODE.

This package also exposes functions for regenerating up-to-date versions of the metadata tables. See the [fetch\\_and\\_clean\\_raw\\_ENCODE\\_tables](#page-3-0), [generate\\_encode\\_df\\_lite](#page-4-0) and [generate\\_encode\\_df\\_full](#page-3-1) functions for more details.

#### See Also

[encode\\_df\\_lite](#page-2-0), [encode\\_df\\_full](#page-1-0), [fetch\\_and\\_clean\\_raw\\_ENCODE\\_tables](#page-3-0), [generate\\_encode\\_df\\_lite](#page-4-0), [generate\\_encode\\_df\\_full](#page-3-1)

<span id="page-1-1"></span>clean\_table *Clean a data.frame that was produced by fetch\_table\_from\_ENCODE\_REST*

#### Description

data.frames produced when converting JSON to data.frame with the fromJSON function will sometime have columns that are lists and/or columns that are data.frames.

### Usage

```
clean_table(table)
```
#### **Arguments**

table The table produced by the fetch\_table\_from\_ENCODE\_REST function.

# Details

This function will either remove columns that are not relevant and convert columns to a vector or data.frame.

#### Value

a data.frame corresponding to the cleaned version of the input data.frame.

#### Examples

clean\_table(ENCODExplorerData:::fetch\_table\_from\_ENCODE\_REST("award"))

<span id="page-1-0"></span>encode\_df\_full *ENCODE file metadata, Full version*

#### Description

Metadata for the files made available by ENCODE database as a [data.table](#page-0-0) object. See inst/scripts/make-data.R for the generation process. encode\_df\_full contains all processed metadata columns, including content md5sums, cloud URLs, etc. Operations on encode\_df\_full will take longer than those on [encode\\_df\\_lite](#page-2-0), but may be required if some of the extra metadata columns are necessary for your needs.

#### Format

A data table

# <span id="page-2-1"></span>encode\_df\_lite 3

#### See Also

```
generate_encode_df_full, encode_df_lite
```
#### Examples

```
# You can use AnnotationHub to retrieve encode_df_full.
library(AnnotationHub)
hub <- AnnotationHub()
myfiles <- subset(hub, title=="ENCODE File Metadata (Full, 2019-04-12 build)")
# You can then have a look at the metadata of the retrieved object.
myfiles
# Finally, you can access the data.table itself by indexing into the
# object returned by subset.
myfiles[[1]]
```
<span id="page-2-0"></span>encode\_df\_lite *ENCODE file metadata, Light version*

# Description

Metadata for the files made available by ENCODE database as a [data.table](#page-0-0) object. See inst/scripts/make-data.R for the generation process. encode\_df\_lite contains a curated subset of the full metadata and is faster to load and easier to work with than [encode\\_df\\_full](#page-1-0).

#### Format

A data table

#### See Also

[generate\\_encode\\_df\\_lite](#page-4-0), [encode\\_df\\_full](#page-1-0)

#### Examples

```
# You can use AnnotationHub to retrieve encode_df_lite.
library(AnnotationHub)
hub <- AnnotationHub()
myfiles <- subset(hub, title=="ENCODE File Metadata (Light, 2019-04-12 build)")
```
# You can then have a look at the metadata of the retrieved object. myfiles

```
# Finally, you can access the data.table itself by indexing into the
# object returned by subset.
myfiles[[1]]
```
<span id="page-3-2"></span><span id="page-3-0"></span>fetch\_and\_clean\_raw\_ENCODE\_tables

*Fetches and preprocess the raw metadata tables from ENCODE.*

# Description

Fetches and preprocess the raw metadata tables from ENCODE.

# Usage

```
fetch_and_clean_raw_ENCODE_tables(
  cache_filename = "tables.RDA",
  types = get_encode_types(),
  overwrite = FALSE,
 precache = NULL
\mathcal{L}
```
#### Arguments

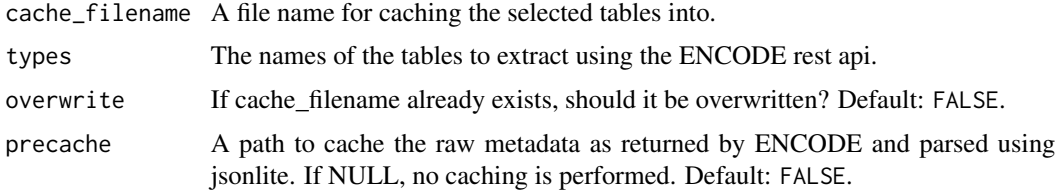

# Value

A list with all selected tables from ENCODE.

#### Examples

```
fetch_and_clean_raw_ENCODE_tables(cache_filename = "platform.RDA", types = "platform")
file.remove("platform.RDA")
```
<span id="page-3-1"></span>generate\_encode\_df\_full

*Given the raw ENCODE tables, this generate a data.table with the full set of file metadata columns.*

# Description

Given the raw ENCODE tables, this generate a data.table with the full set of file metadata columns.

# <span id="page-4-1"></span>Usage

```
generate_encode_df_full(tables)
```
#### Arguments

tables A list of ENCODE metadata tables as loaded by fetch\_and\_clean\_raw\_ENCODE\_tables.

#### Value

a data.table containing relevant metadata for all ENCODE files.

#### Examples

```
## Not run:
    tables = fetch_and_clean_raw_ENCODE_tables()
   export_ENCODEdb_matrix(tables = tables)
```
## End(Not run)

<span id="page-4-0"></span>generate\_encode\_df\_lite

*Extract file metadata from the full set of ENCODE metadata tables.*

#### Description

Extract file metadata from the full set of ENCODE metadata tables.

#### Usage

```
generate_encode_df_lite(tables)
```
#### Arguments

tables A list of ENCODE metadata tables as loaded by fetch\_and\_clean\_raw\_ENCODE\_tables.

#### Value

a data.table containing relevant metadata for all ENCODE files.

#### Examples

```
## Not run:
   tables = fetch_and_clean_raw_ENCODE_tables()
   export_ENCODEdb_matrix(tables = tables)
```
## End(Not run)

<span id="page-5-0"></span>

#### Description

The type (table) names are extracted from the schema list from ENCODE-DCC github repository: https://github.com/ENCODE-DCC/encoded/tree/master/src/encoded/schemas

#### Usage

get\_encode\_types()

# Details

The data is extracted using the github api: https://developer.github.com/guides/getting-started/

## Value

a vector of character with the names of the known tables in the ENCODE database.

#### Examples

get\_encode\_types()

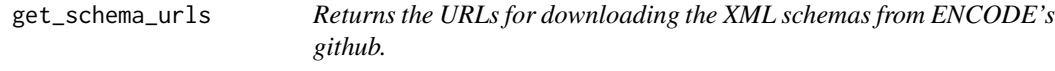

# Description

Returns the URLs for downloading the XML schemas from ENCODE's github.

#### Usage

get\_schema\_urls()

#### Value

a character vector of schema download URLs.

# Examples

ENCODExplorerData:::get\_schema\_urls()

<span id="page-6-0"></span>

# Description

The JSONs are fetched from: https://github.com/ENCODE-DCC/encoded/tree/master/src/encoded/schemas

# Usage

```
get_schemas()
```
# Details

The data is extracted using the github api: https://developer.github.com/guides/getting-started/ The data is then downloaded using the jsonlite package.

# Value

a list of schemas.

# Examples

ENCODExplorerData:::get\_schemas()

# Index

clean\_table, [2](#page-1-1)

data.table, *[2,](#page-1-1) [3](#page-2-1)*

encode\_df\_full, *[1](#page-0-1)*, [2,](#page-1-1) *[3](#page-2-1)* encode\_df\_lite, *[1](#page-0-1)[–3](#page-2-1)*, [3](#page-2-1) ENCODExplorerData, [1](#page-0-1)

fetch\_and\_clean\_raw\_ENCODE\_tables, *[1](#page-0-1)*, [4](#page-3-2)

generate\_encode\_df\_full, *[1](#page-0-1)*, *[3](#page-2-1)*, [4](#page-3-2) generate\_encode\_df\_lite, *[1](#page-0-1)*, *[3](#page-2-1)*, [5](#page-4-1) get\_encode\_types, [6](#page-5-0) get\_schema\_urls, [6](#page-5-0) get\_schemas, [7](#page-6-0)